## **New User IT Request**

*This form is to be completed after having submitted the WIN Account Request Form. Send this completed form to [helpdesk@winthrop.edu](mailto:helpdesk@winthrop.edu) at least two weeks before the new user's start date in order to have equipment ready.* 

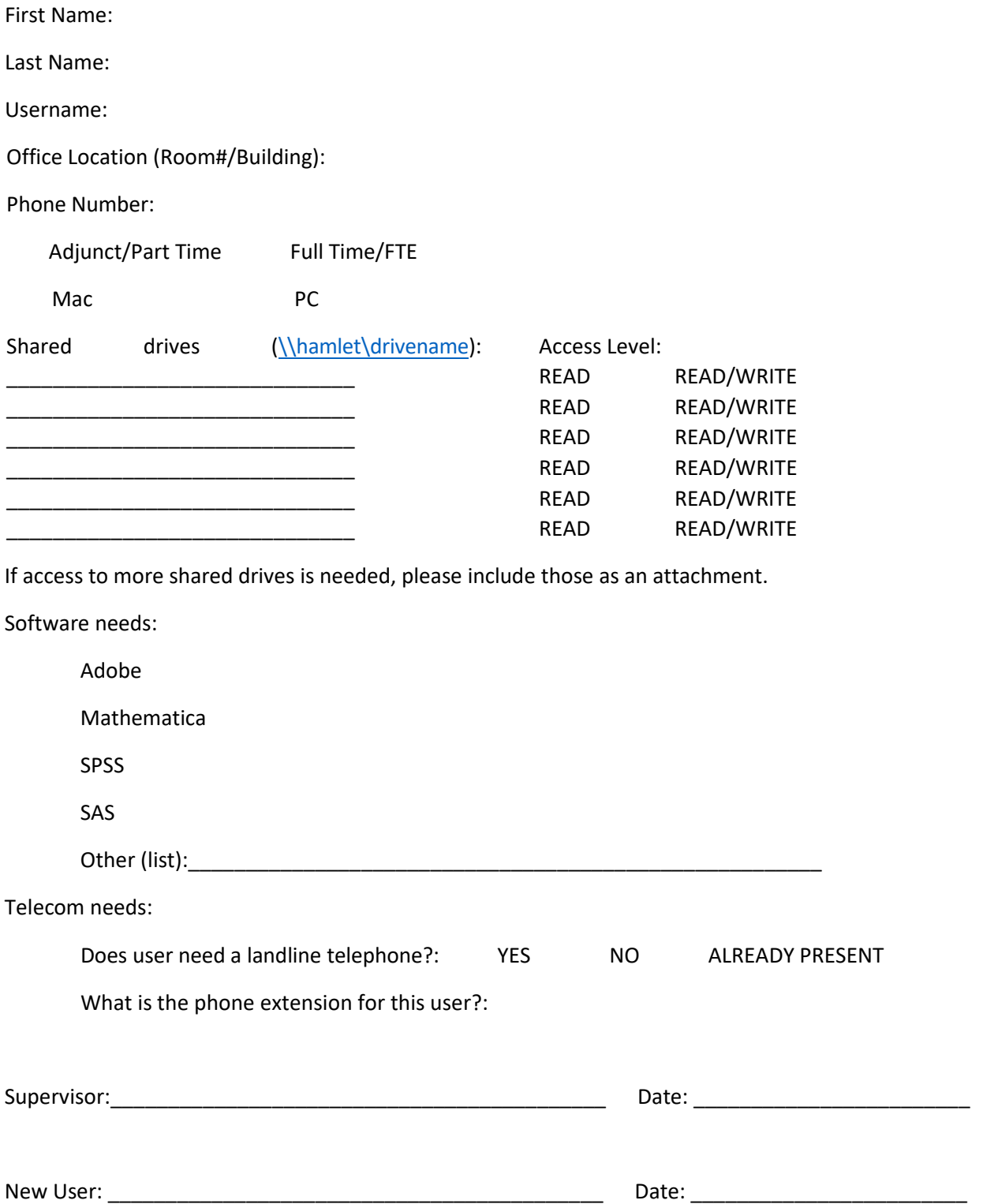